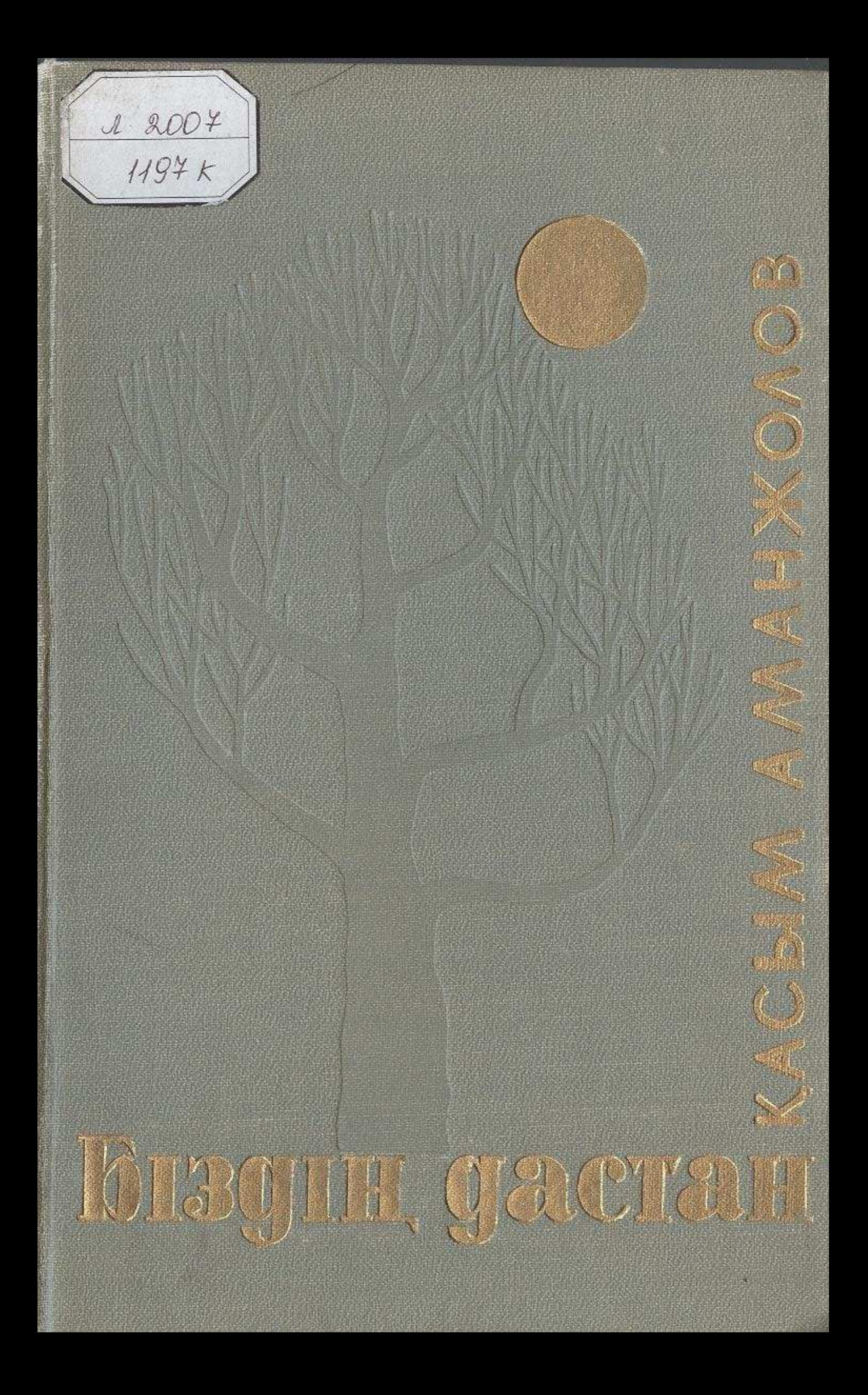

## **МАЗМҰНЫ**

## Бірінші бөлім

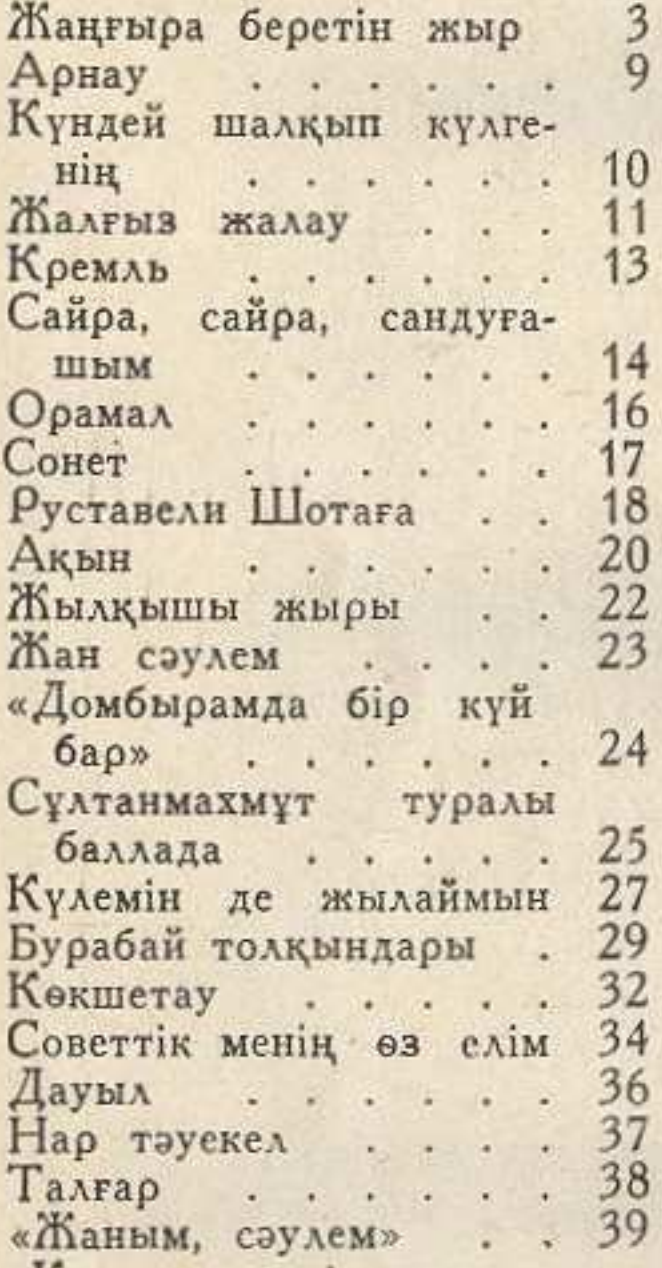

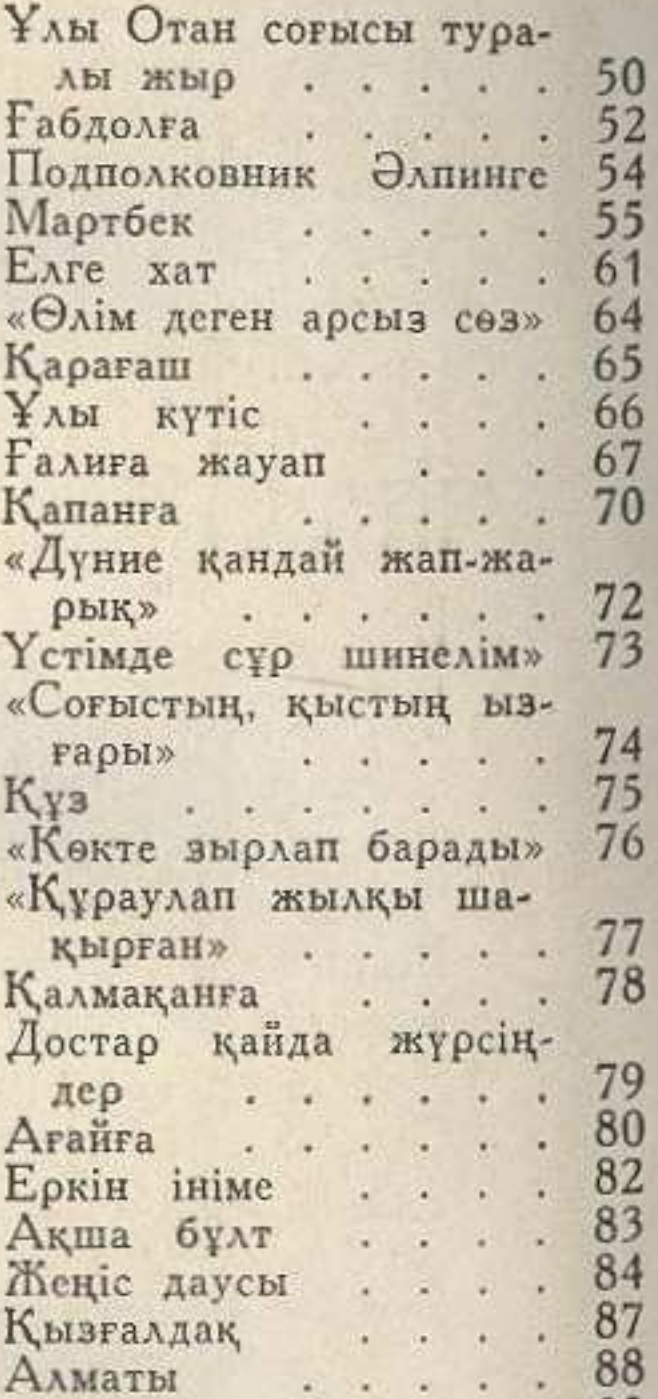

«Қазақтың әні мен өле-40 цін» . . . . . 41 Орал. «Өтіп бара жатырмын» 43 Ертіс<br>Сарыарқа . . . . . . 44 46  $Ci6ip$  . . . . . . 47 Байқал.....  $\omega$ 

89 Сенің алма бағыңа Өз биігім — өз советім 90 91 Казақстан...  $\cdot$   $\cdot$ Соғыстан соңғы бес-94 жылдық . . .  $\mathcal{L}$ 96  $\Delta$ ocrap...... 99 Туған жер..... Академия . . . . 100

334

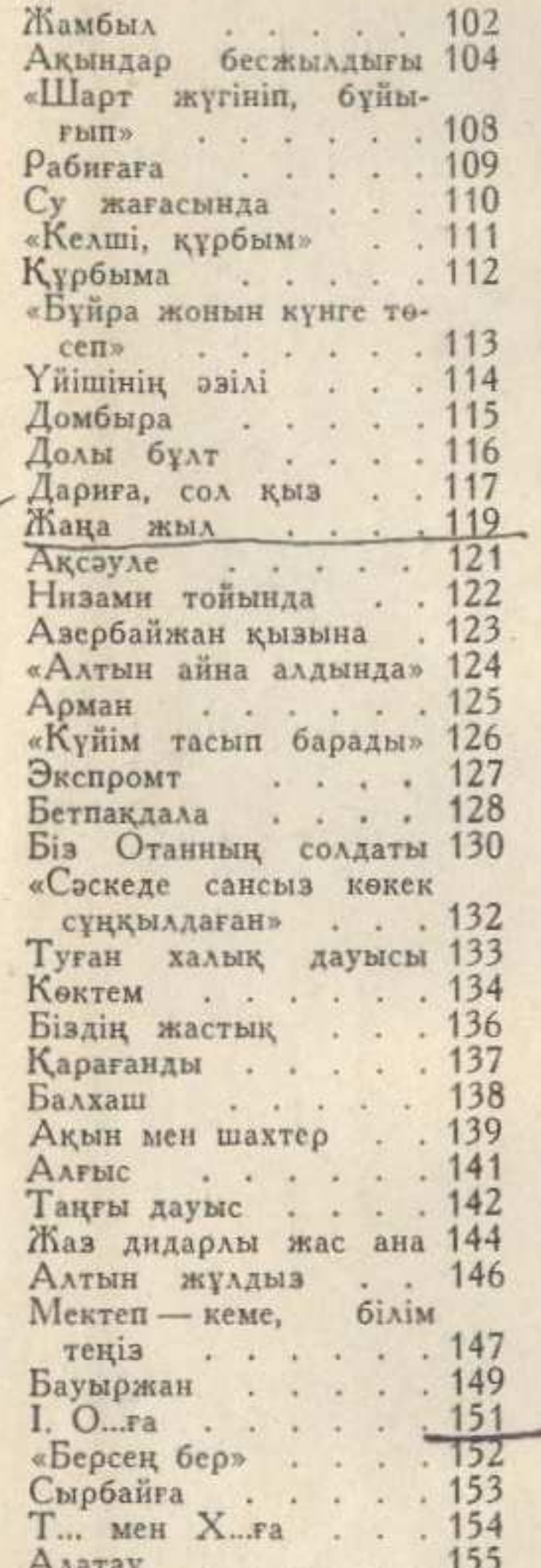

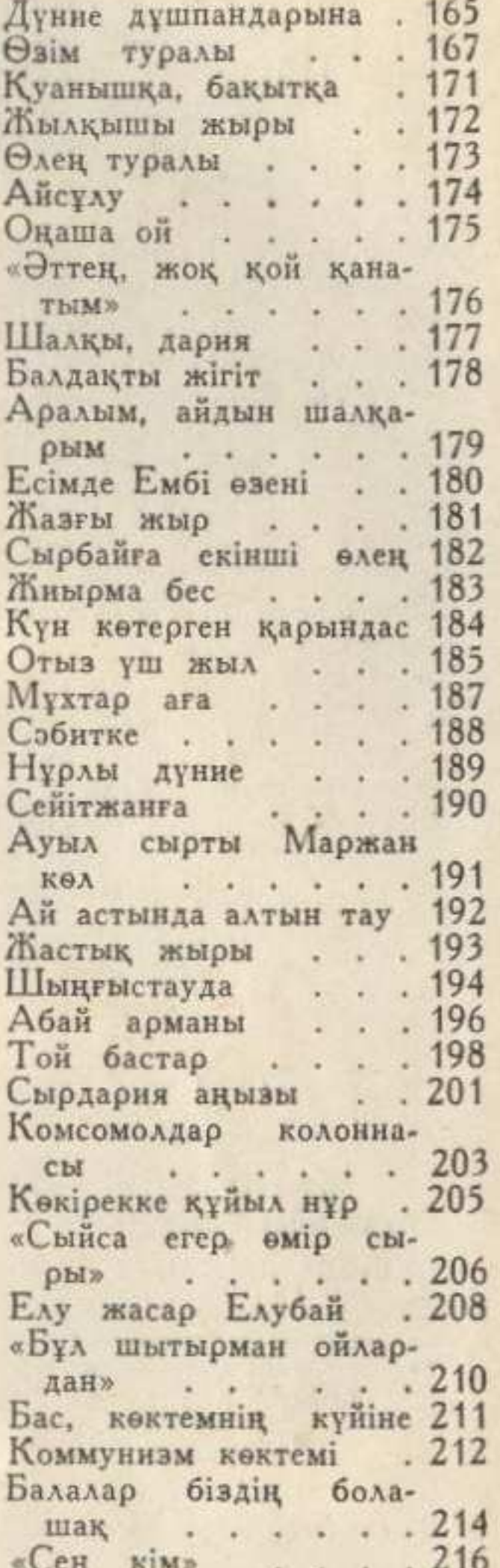

Aлатау<br>
Жаз көңіл<br>
Бесік жыры<br>
Сесік жыры<br>
157<br>
Жетпіс пен жеті<br>
159<br>
Ағасы мен інісі<br>
160 Жанна<br>Жас дәурен . . . . 162

**MARTING IN THE VIDA** 

«Сен кім»<br>
Әзіл<br>
Бір бастыққа<br>
«Жасып қайғы ойлама» 220<br>
Дариғаға хат<br>
Дариғаға хат<br>
221<br>
Жақанға<br>
«Япыр-ай» (222

335

![](_page_3_Picture_96.jpeg)

Ескерткіш Нығаң оңай кісі ем Сырбайға Сименздан xar . . . . . «Аспирантура бітірі «Биіксің, Талғар» «Кетті келмен» «Көкірегім TbHiblFbl «Акылдыға ұнасаң» «Кысылсан көмек ет **AIK»**  $-1$ Бір сыншыға  $\sim$   $\sim$   $\sim$ «Қарсы алдыңа келі де»

## Екінші бөлі Поэмалар

![](_page_3_Picture_97.jpeg)

## Аманжолов Касым. БІЗДІҢ ДАСТАН.

Тандамалы өлеңдері мен поэмаларының бір томдығы] Алматы, «Жазушы», 1965. 336 бет.

> Аманжолов Касым НАШ ДАСТАН

Редактор Ш. Мухамеджан Оформление художника И. Кон Художественный редактор А. Технический редактор П. Ва. Корректор Н. Изманлова

Сдано в набор 16/VIII-65 г. Изда Нодписано к печати 2/X-65 г.<br>бумаги 84×1081/<sub>32</sub>=10,5 п. л.-17,64<br>(Уч.-издат. 11,18 л.). Тираж 90 Цена 76 коп.

Заказ № 1753. Полиграфкомбинат лиграфпрома Государственного Совета Министров Казахской СС

(на казахском языке)

Издание издательства «Жазушы» — 1965